#### **ROCKWOIKS** RW1062 **18COM/120SEG DRIVER & CONTROLLER 34COM/100SEG DRIVER & CONTROLLER**

### **INTRODUCTION**

RW1062 is a LCD driver & controller LSI which is fabricated by low power CMOS technology. It can display 2 lines x 24 (5 x 8 dot format) characters or 4 lines x 20 (5 x 8 dot format) characters. It is ideal for multi-language application. Standard code RW1062-0A-001 can support up to 256 fonts. Customized codes are available.

#### **FUNCTIONS**

- Character type dot matrix LCD driver & controller
- Internal drivers: 34 common and 100 segment for 4 line display, 1/33 duty (NW=1).
	- 18 common and 120 segment for 2 line display, 1/17 duty (NW=0).
- Easy interface with 4-bit or 8-bit MPU or 4 lines / 3 lines / IIC serial peripheral interface (SPI)
- 5 x 8 dot matrix font
- Bi-directional shift function
- Double height display function
- Common scan direction selectable
- Voltage converter for LCD drive voltage: 8 V max (2 times / 3 times)
- Various instruction functions
- Automatic power on reset
- CGRAM/CGROM display selectable

#### **FEATURES**

- Internal Memory
- Character Generator ROM (CGROM): 10,240 bits (256 characters x 5 x 8 dot)
- Character Generator RAM (CGRAM): 64 x 5 bits (8 characters x 5 x 8 dot)
- Icon RAM (SEGRAM): 16 x 5 bits (80 icons max.)
- Display Data RAM (DDRAM): 80 x 8 bits (80 characters max.)
- Low power operation
- Power supply voltage range: 2.4 ~ 5.5 V (VDD)
- LCD Drive voltage range: 3.0 ~ 7V (V0 VSS)
- CMOS process
- Programmable duty cycle: 1/17, 1/33 (refer to Table 1.)
- Internal oscillation circuit with built-in resistor
- Low power consumption
- Bare chip available

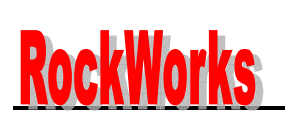

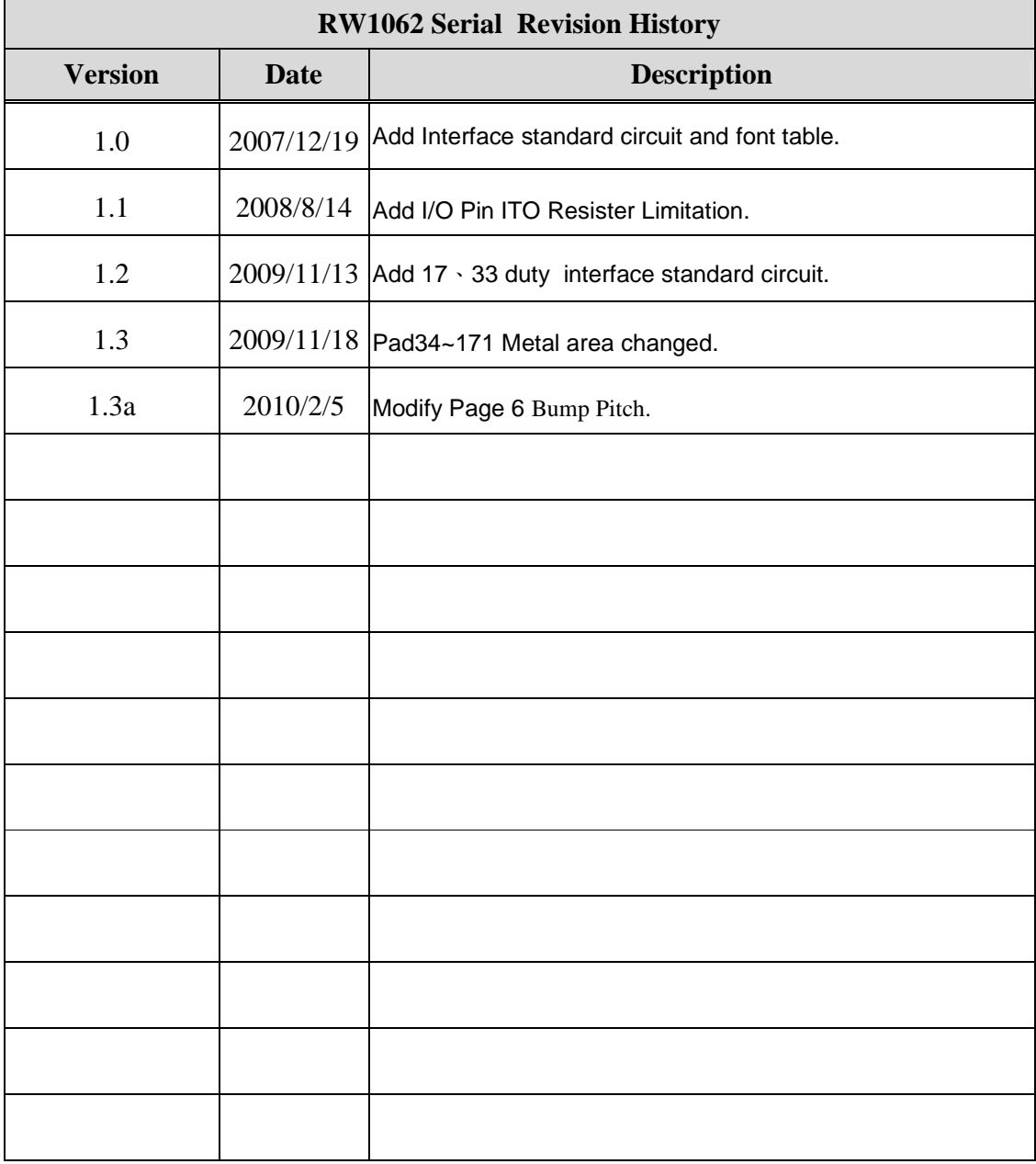

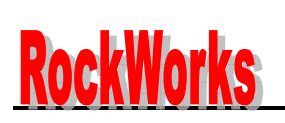

#### **Programmable duty cycles**

(Table 1)

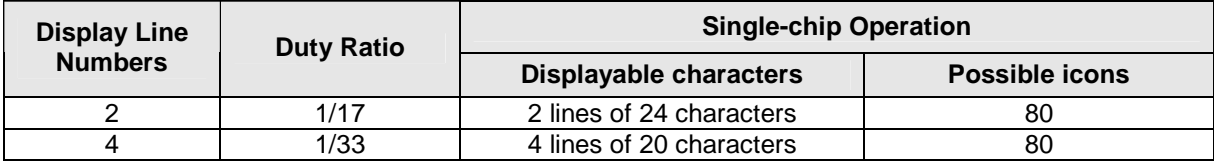

## **ROCKWOIKS** RW1062

#### **18COM/120SEG DRIVER & CONTROLLER 34COM/100SEG DRIVER & CONTROLLER**

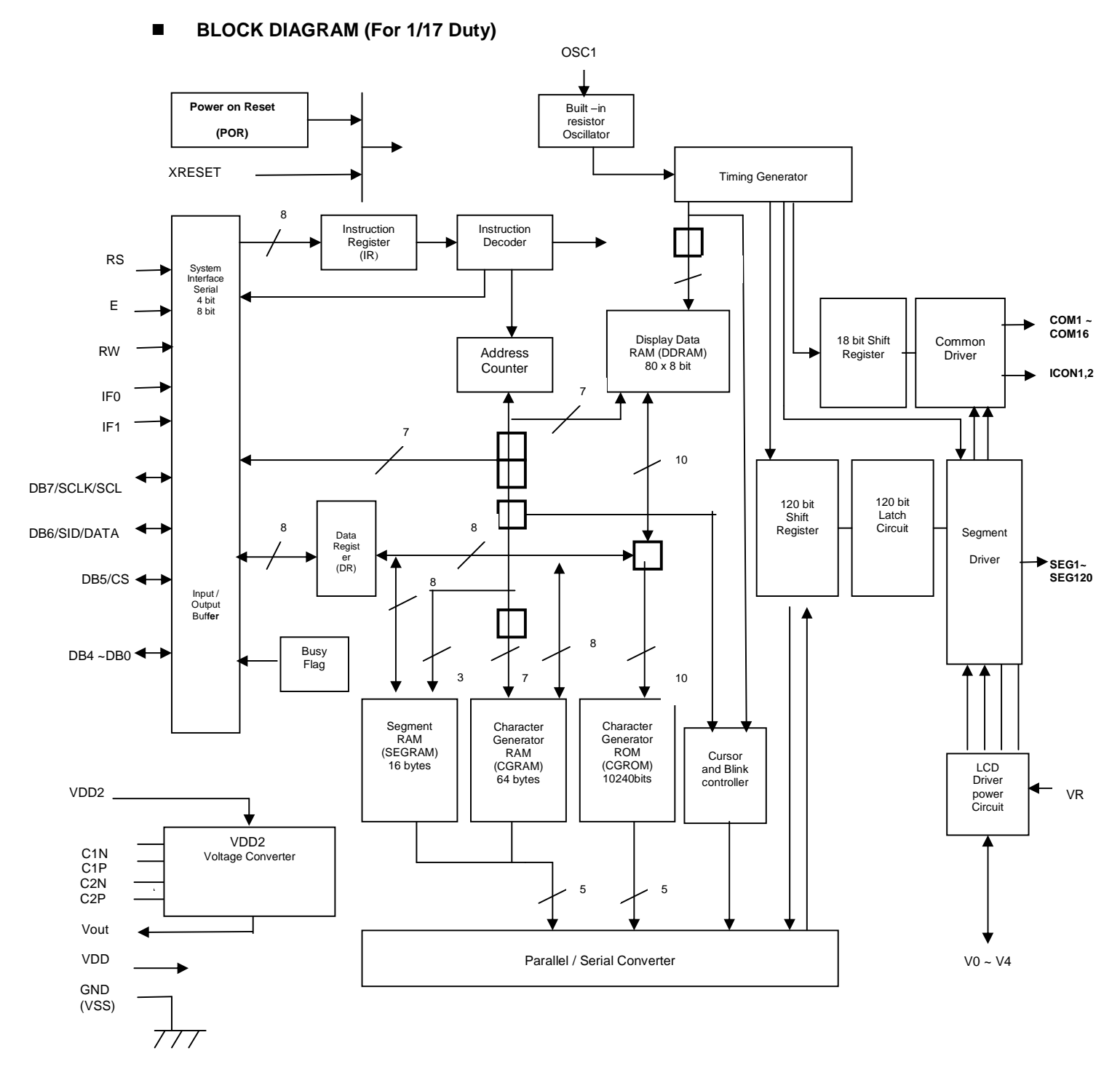

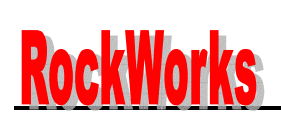

**`** 

 VDD2 Voltage Converter

VDD2

C1N

Vout

VDD GND (VSS)

C1P<br>C2N<br>C2P

#### **ROCKWOIKS** RW1062 **18COM/120SEG DRIVER & CONTROLLER 34COM/100SEG DRIVER & CONTROLLER**

#### OSC1 ₩ **Power on Reset** Built –in resistor Oscillator **(POR)**  XRESET Timing Generator 8 Instruction Instruction Decoder Register (IR) RS System<br>Interface<br>Serial System Interface Serial E 4 bit<br>8 bit 34 bit Shift Common Display Data RAM (DDRAM) RW Address Register Driver **Counter** 80 x 8 bit IF0 7 IF1 7 10 DB7/SCLK/SCL 100 bit 100 bit Latch Shift DB6/SID/DATA Register Circuit | Segment 8 | 200 | 200 | 201 | 202 | 202 | 202 | 202 | 202 | 202 | 202 | 202 | 202 | 202 | 202 | 202 | 202 | 202 | 202 | 202 | 202 | 202 | 202 | 202 | 202 | 202 | 202 | 202 | 202 | 202 | 202 | 202 | 202 | 202 | 202 | 202 | 202 | 202 Data Regist er (DR) DB5/CS < 8 Input / Output Buf**fer** 8 Busy  $DB4 \sim DB0$   $\rightarrow$ Flag  $\overline{2}$ 7 10 Character Character Segment RAM (SEGRAM) Generator RAM Generator ROM Cursor (CGROM) 16 bytes (CGRAM) and Blink 64 bytes 10240bits controller

#### **BLOCK DIAGRAM (For 1/33 Duty)**

Rev.1.3a ― 5 Feb 2010

Driver

**COM1 ~ COM32** 

**ICON1,2**

**SEG1~ SEG100** 

VR

LCD Driver Power Circuit

V0 ~ V4

5

Parallel / Serial Converter

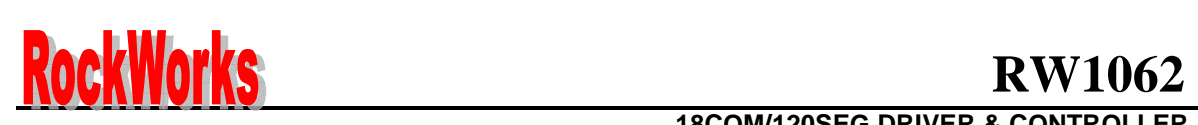

#### **18COM/120SEG DRIVER & CONTROLLER 34COM/100SEG DRIVER & CONTROLLER**

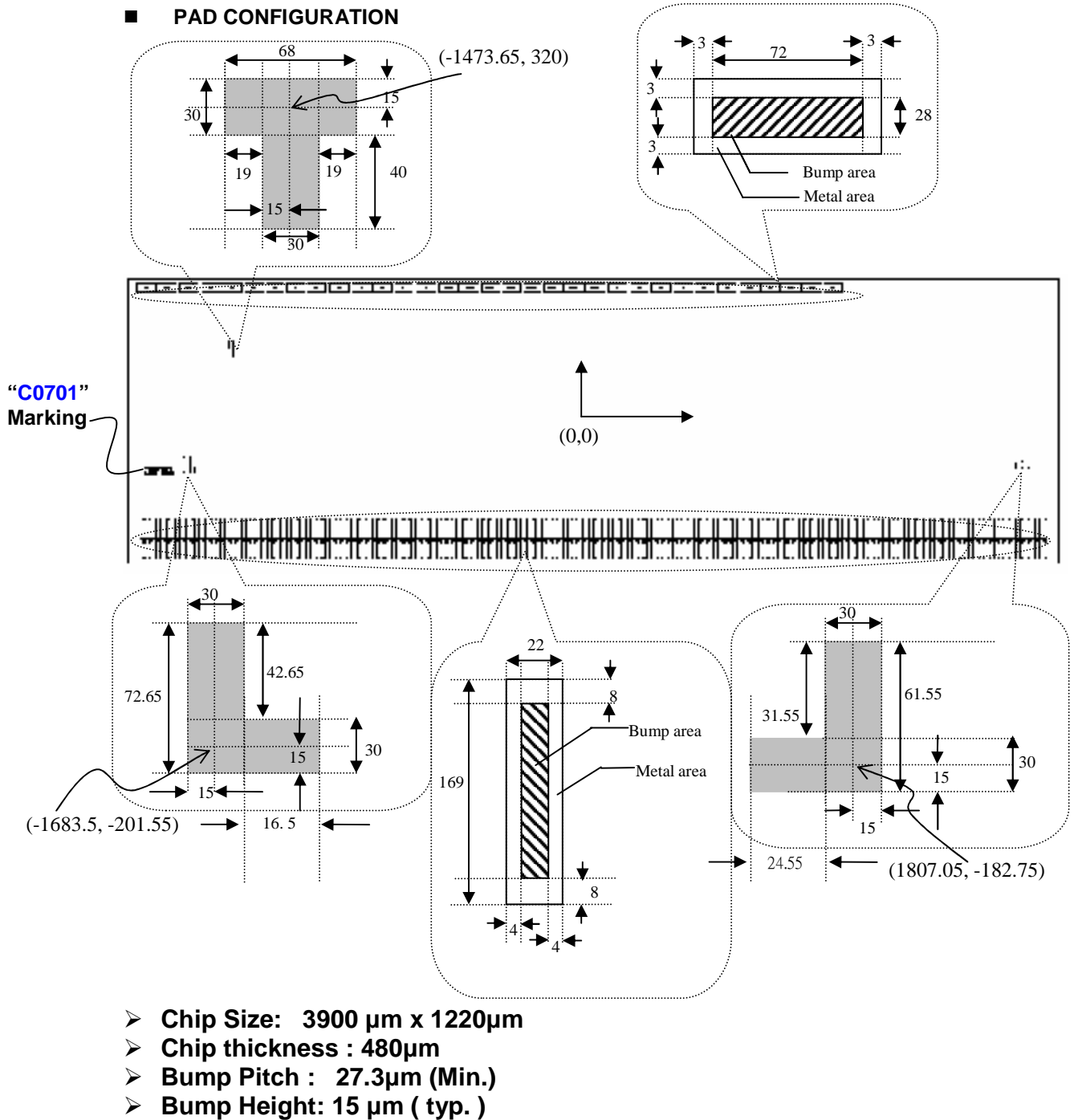

- **Bump Size :** 
	- **Pad No.1~33: 72µm x 28 µm**
	- **Pad No.34~171 : 14µm x 153 µm**

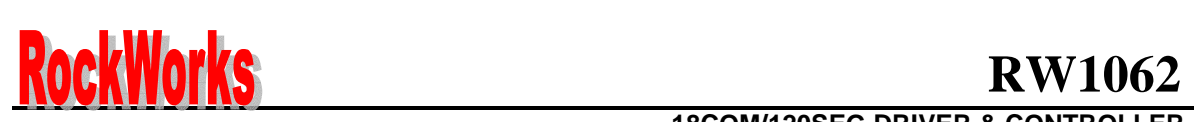

#### **18COM/120SEG DRIVER & CONTROLLER 34COM/100SEG DRIVER & CONTROLLER**

### **CHIP LAYOUT**

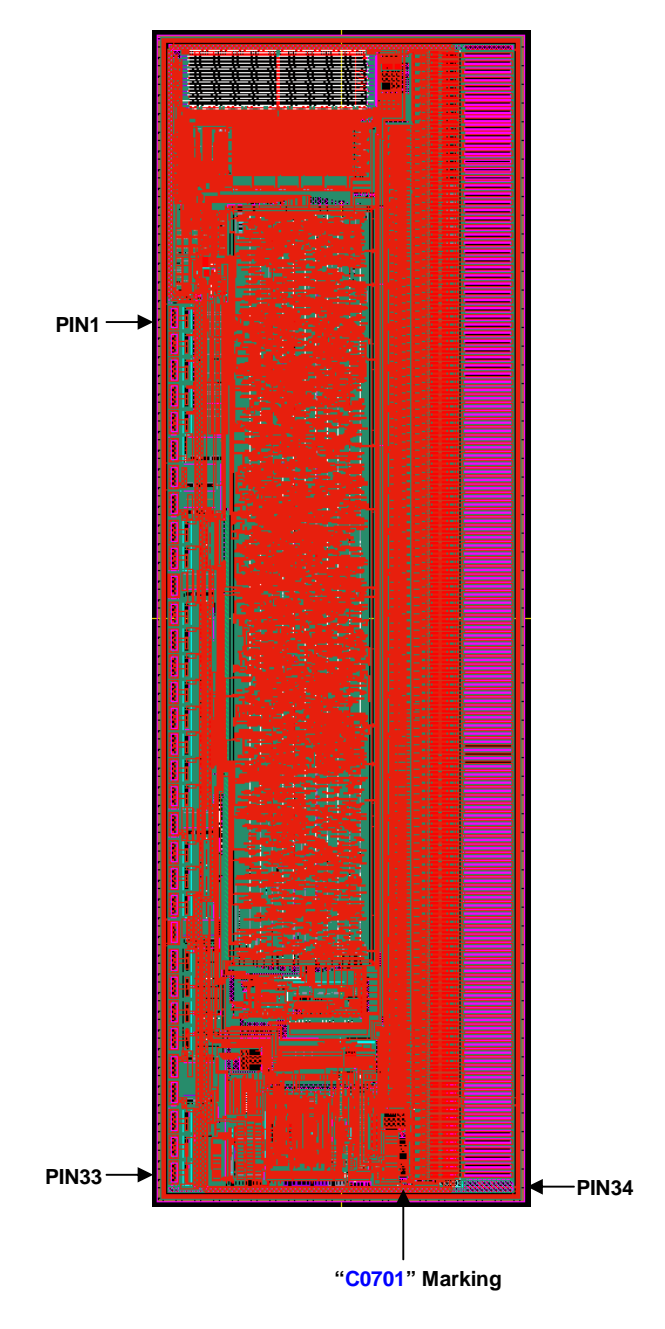

## **ROCKWOIKS** RW1062

#### **18COM/120SEG DRIVER & CONTROLLER 34COM/100SEG DRIVER & CONTROLLER**

#### **PAD LOCATION**

**Unit: um Pad No. Pin Name**   $\begin{array}{c|c|c|c|c} \text{Pin Name} & \text{X} & \text{Y} & \text{Pad} \\ \hline \text{NW=0/NW=1} & \text{X} & \text{Y} & \text{No.} \end{array}$ **No. Pin Name NW=0/NW=1 X Y**  VR 1004.05 556 46 SEG[4]/COM[4] -1531.2 -488.5 2 C1N 917.05 556 47 SEG[5]/COM[3] -1503.9 -488.5 3 C1P 830.05 556 48 SEG[6]/COM[2] -1476.6 -488.5 4 C2P 743.05 556 49 SEG[7]/COM[1] -1449.3 -488.5 5 C2N 656.05 556 50 SEG[8]/ICON[1] -1422 -488.5 6 VOUT 562.55 556 51 SEG[9]/N.C -1394.7 -488.5 7 VDD2 472.55 556 52 SEG[10]/N.C -1367.4 -488.5 8 VDD 382.55 556 53 SEG[11] -1340.1 -488.5 9 IF1 288.75 556 54 SEG[12]/SEG[2] -1312.8 -488.5 10 IFO 201.75 556 55 SEG[13] -1285.5 -488.5 11 VSS 108.25 556 556 56 SEG[14]/SEG[4] -1258.2 -488.5 12 DB7 14.65 556 57 SEG[15]/SEG[5] -1230.9 -488.5 13 DB6 -72.35 556 58 SEG[16]/SEG[6] -1203.6 -488.5 14 DB5 -159.35 556 59 SEG[17]/SEG[7] -1176.3 -488.5 15 DB4  $-246.35$  556 60 SEG[18]/SEG[8] -1149 -488.5 16 DB3 |  $-333.35$  | 556 | 61 SEG[19]/SEG[9] |  $-1121.7$  |  $-488.5$ 17 DB2 -420.35 556 62 SEG[20]/SEG[10] -1094.4 -488.5 18 DB1 -507.35 556 63 SEG[21]/SEG[11] -1067.1 -488.5 19 DB0 -594.35 556 64 SEG[22]/SEG[12] -1039.8 -488.5 20 VDD -687.85 556 65 SEG[23]/SEG[13] -1012.5 -488.5<br>21 R -781.45 556 66 SEG[24]/SEG[14] -985.2 -488.5 21 E -781.45 556 66 SEG[24]/SEG[14] -985.2 -488.5 22 RW -868.45 556 67 SEG[25]/SEG[15] -957.9 488.5 23 RS -955.45 556 68 SEG[26] -930.6 -488.5 24 VSS -1048.95 556 69 SEG[27] -903.3 -488.5 25 V4 -1142.25 556 70 SEG[28]/SEG[18] -876 -488.5 26 V3 -1229.25 556 71 SEG[29]/SEG[19] -848.7 -488.5 27 V2 -1316.25 556 72 SEG[30]/SEG[20] -821.4 -488.5 28 V1 -1403.25 556 73 SEG[31]/SEG[21] -794.1 -488.5 29 V0 -1496.55 556 74 SEG[32]/SEG[22] -766.8 -488.5<br>30 VDD -1583.55 556 75 SEG[33]/SEG[23] -739.5 -488.5 30 VDD -1583.55 556 75 SEG[33]/SEG[23] -739.5 -488.5 31 XRESET -1677.5 556 76 SEG[34]/SEG[24] -712.2 -488.5 32 TESTP -1764.5 556 77 SEG[35]/SEG[25] -684.9 -488.5 33 OSC1 -1851.5 556 78 SEG[36]/SEG[26] -657.6 -488.5 34 COM[8]/COM[16] -1858.8 -488.5 79 SEG[37]/SEG[27] -630.3 -488.5 35 COM[7]/COM[15] -1831.5 -488.5 80 SEG[38]/SEG[28] -603 -488.5 36 COM[6]/COM[14] -1804.2 -488.5 81 SEG[39]/SEG[29] -575.5 -488.5 37 COM[5]/COM[13] -1776.9 -488.5 82 SEG[40]/SEG[30] -548.4 -488.5 38 COM[4]/COM[12] -1749.6 -488.5 83 SEG[41]/SEG[31] -521.1 -488.5 39 COM[3]/COM[11] -1722.3 -488.5 84 SEG[42]/SEG[32] -493.8 -488.5 40 COM[2]/COM[10] -1695 -488.5 85 SEG[43]/SEG[33] -466.5 -488.5 41 COM[1]/COM[9] -1667.7 -488.5 86 SEG[44]/SEG[34] -439.2 -488.5 42 ICON[1]/COM[8] -1640.4 -488.5 87 SEG[45]/SEG[35] -411.9 -488.5 43 SEG[1]/COM[7] | -1613.1 | -488.5 | 88 SEG[46]/SEG[36] | -384.6 | -488.5 44 SEG[2]/COM[6] | -1585.8 | -488.5 | 89 SEG[47]/SEG[37] | -357.3 | -488.5 45 SEG[3]/COM[5] -1558.5 -488.5 90 SEG[48]/SEG[38] -330 -488.5 Note: TESTP is for testing purpose .When use internal oscillator, keep this pin opened.

If external clock used connect it to VDD.

## **ROCKWOIKS** RW1062

#### **18COM/120SEG DRIVER & CONTROLLER 34COM/100SEG DRIVER & CONTROLLER**

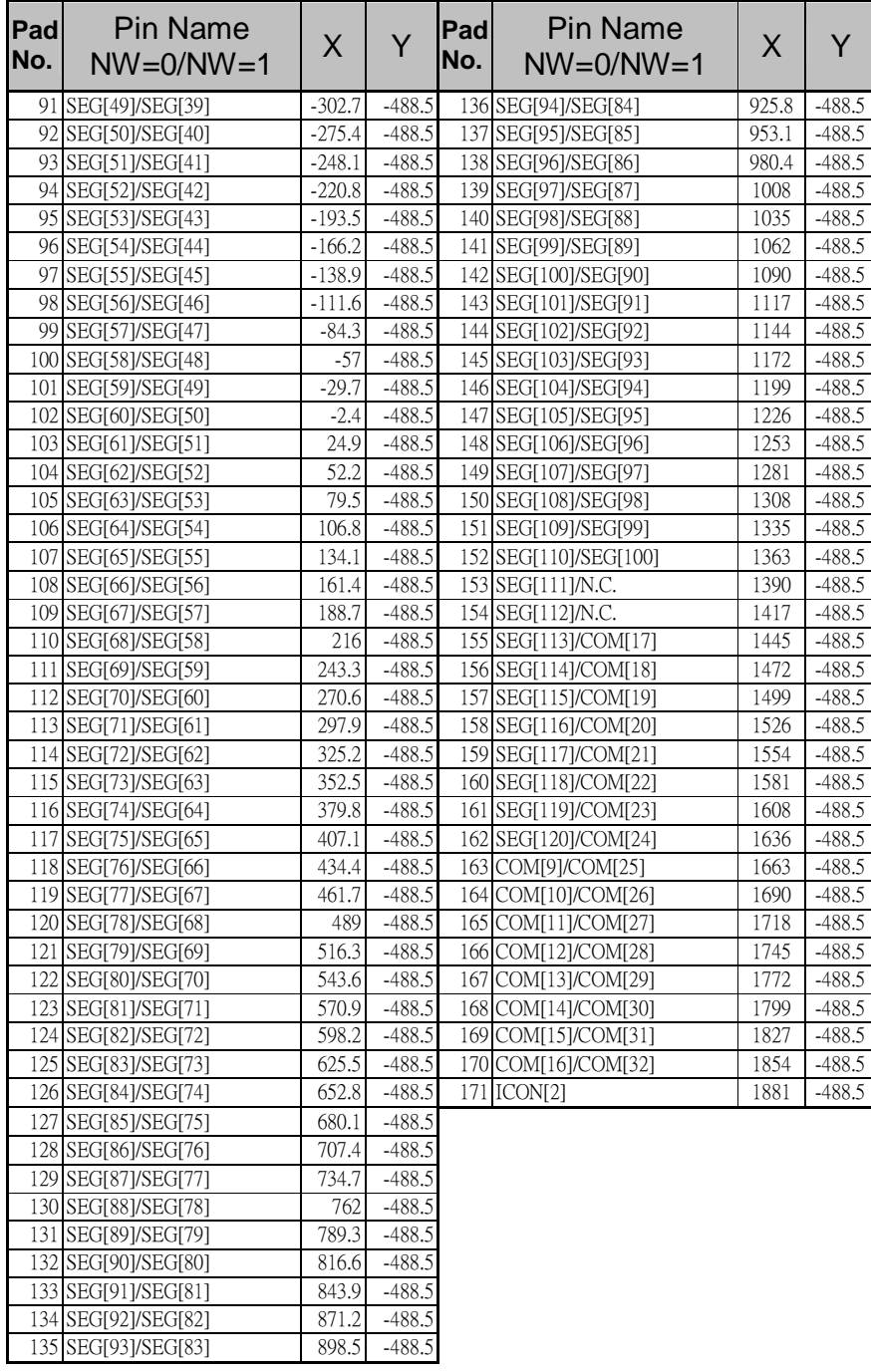

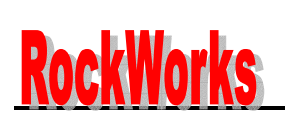

## **PAD DESCRIPTION**

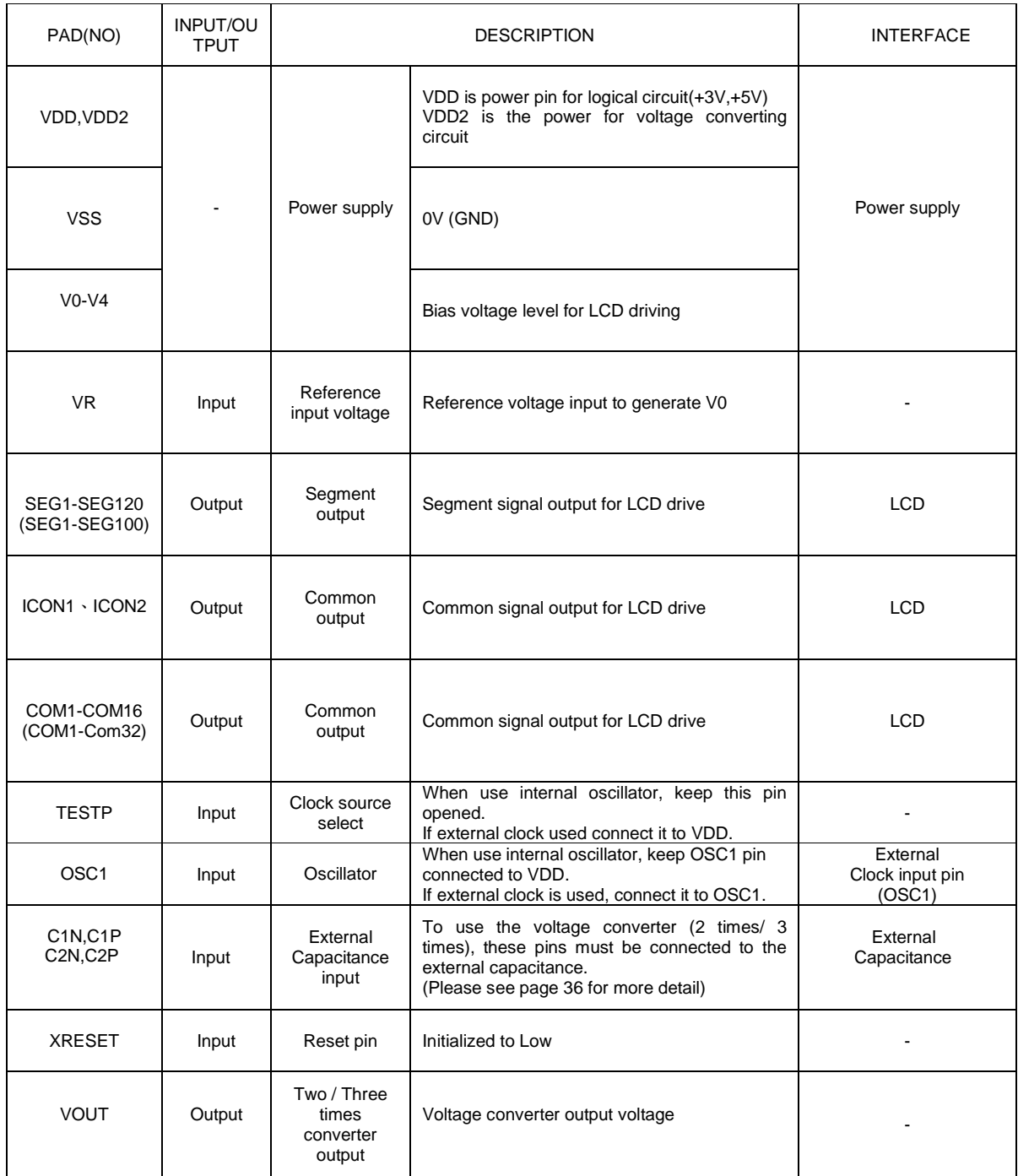

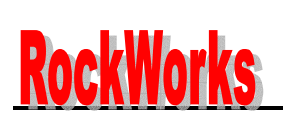

## **PAD DESCRIPTION**

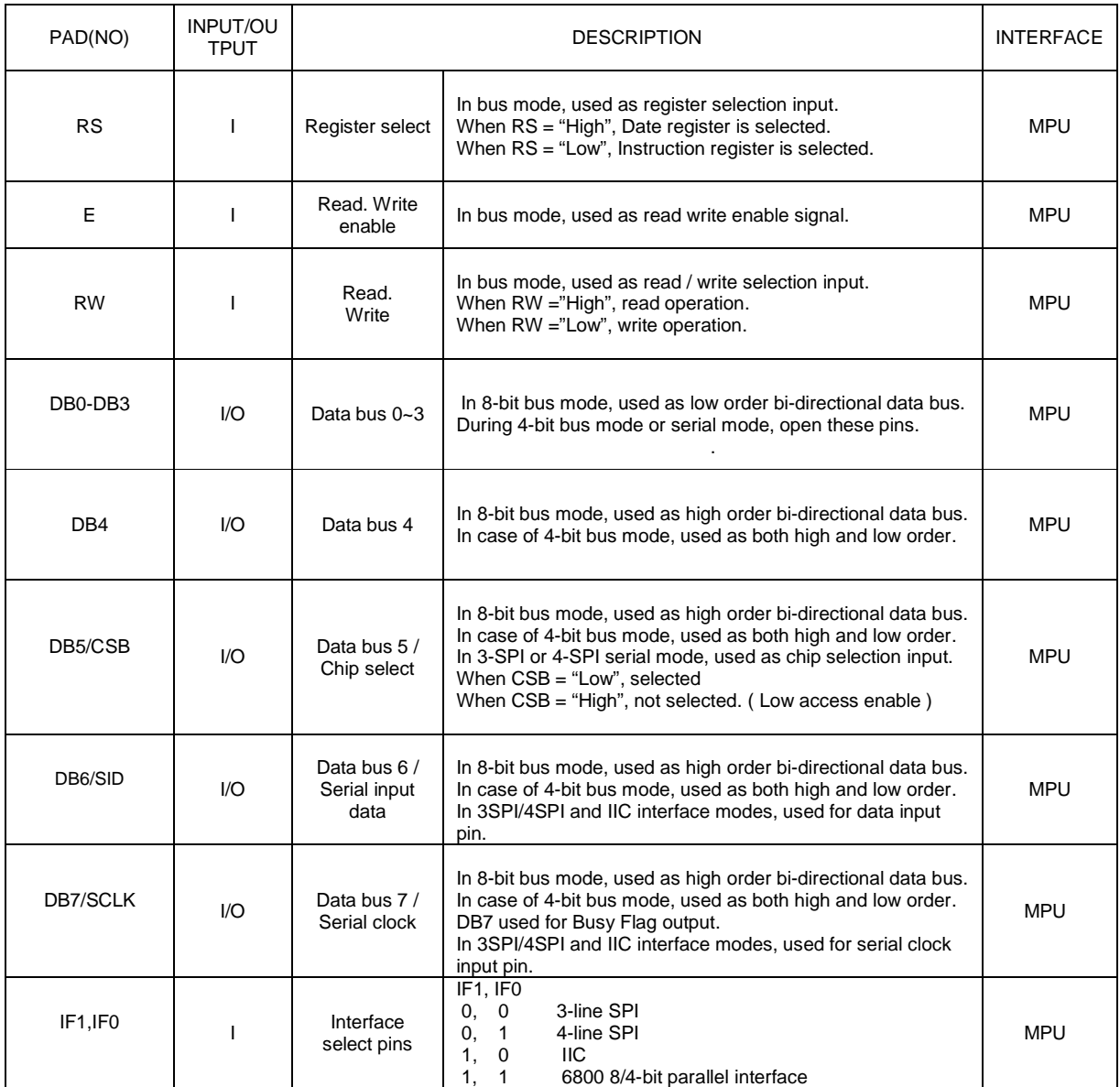

#### ■ RW1062 I/O PIN ITO Resister Limitation

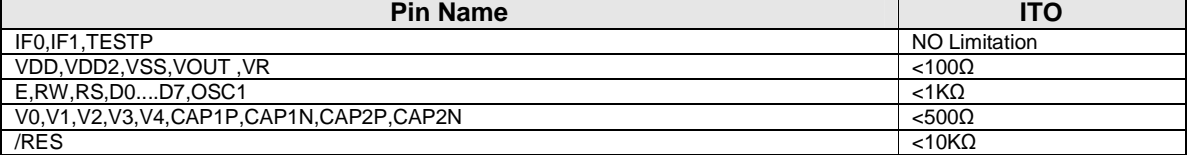

## **ROCKWOIKS** RW1062 **18COM/120SEG DRIVER & CONTROLLER 34COM/100SEG DRIVER & CONTROLLER**

## **INSTRUCTION DESCRIPTION**

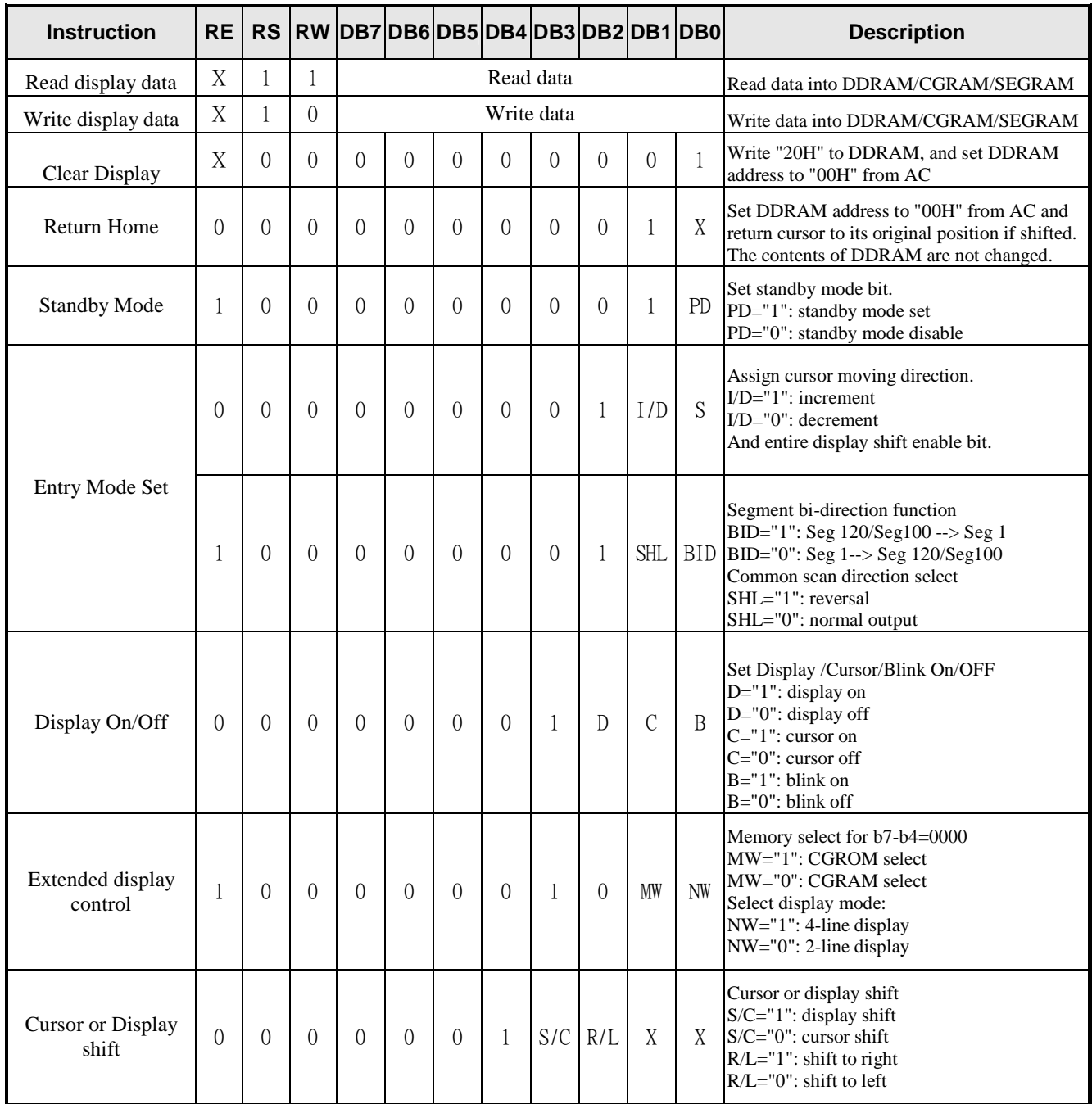

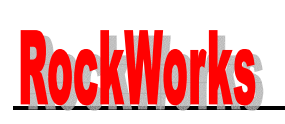

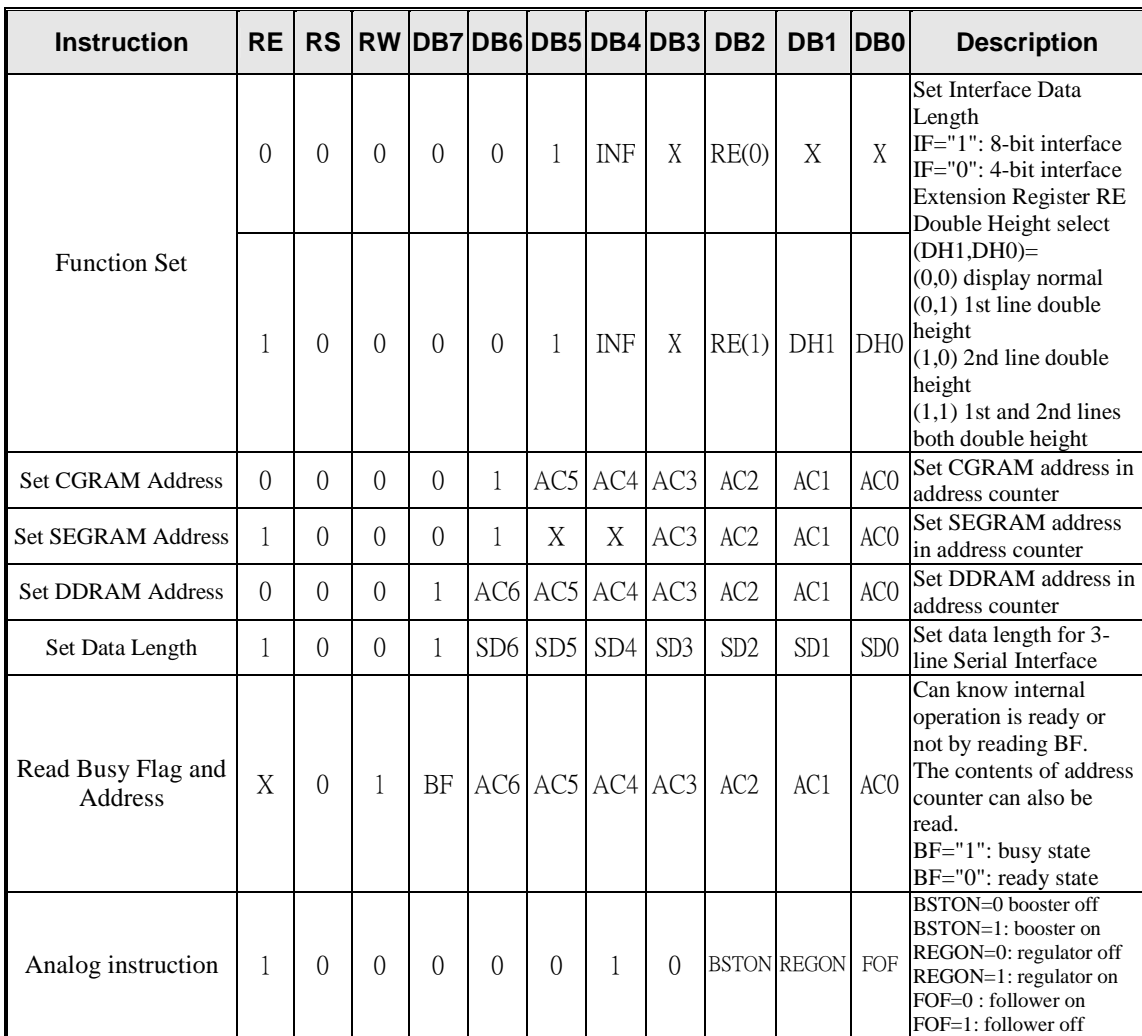

 Note : 1. When an MPU program with Busy Flag(DB7) checking is made, 1/ 2 FOSC ( is necessary ) for executing the next instruction by the " E " signal after the Busy Flag ( DB7) goes to " Low ".

2. "X" Don't care

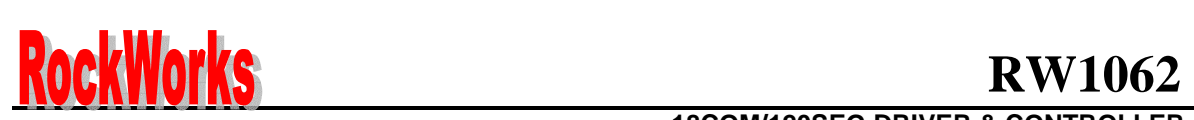

 **18COM/120SEG DRIVER & CONTROLLER 34COM/100SEG DRIVER & CONTROLLER** 

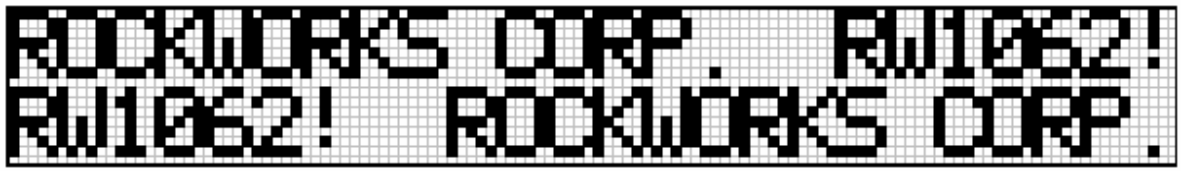

2 lines x 24 (5 x 8 dot format)

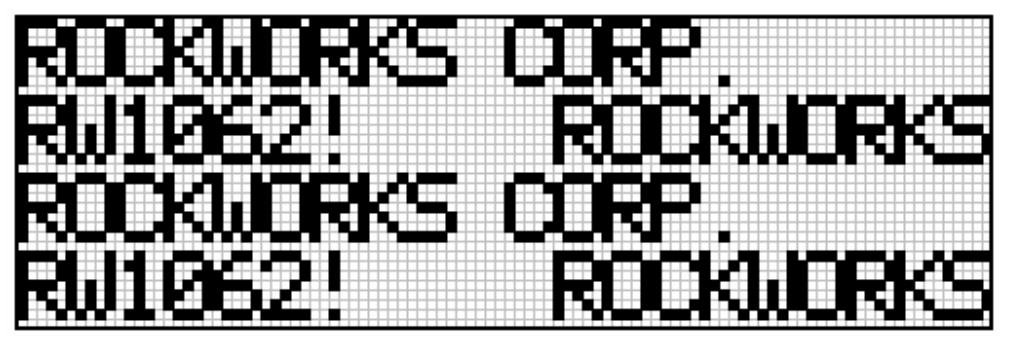

4 lines x 20(5 x 8 dot format)

#### **FUNCTION DESCRIPTION**

#### **SYSTEM INTERFACE**

This chip has all five kinds interface type with MPU: IIC, 3-SPI, 4SPI, 4-bit bus and 8-bit bus. Serial and bus (4-bit/8-bit) is selected by IF1P and IF0P input pins, and 4-bit bus and 8-bit bus is selected by INF bit in the instruction register. During read or write operation, two 8-bit registers are used. One is data register (DR); the other is instruction register (IR). The data register (DR) is used as temporary data storage place for being written into or read from DDRAM/CGRAM/SEGRAM, target RAM is selected by RAM address setting instruction. Each internal operation, reading from or writing into RAM, is done automatically.

So to speak, after MPU reads DR data, the data in the next DDRAM/CGRAM/SEGRAM address is transferred into DR automatically. Also after MPU writes data to DR, the data in DR is transferred into DDRAM/CGRAM/SEGRAM automatically.

The Instruction register (IR) is used only to store instruction code transferred from MPU. MPU cannot use it to read instruction data.

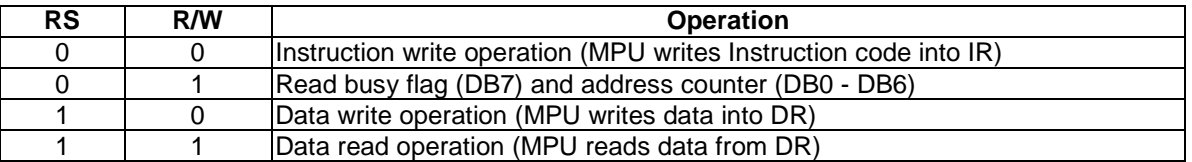

#### **BUSY FLAG (BF)**

When BF = "High", it indicates that the internal operation is being processed. So during this time the next instruction cannot be accepted. BF can be read, when  $RS = Low$  and  $R / W = High$  (Read Instruction Operation); through DB7 before executing the next instruction, be sure that BF is not High.

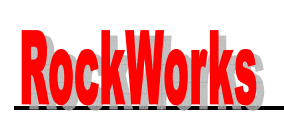

#### **DISPLAY DATA RAM (DDRAM)**

DDRAM stores display data of maximum 80 x 8 bits (80 characters). DDRAM address is set in the address counter (AC) as a hexadecimal number. (refer to Figure 1.)

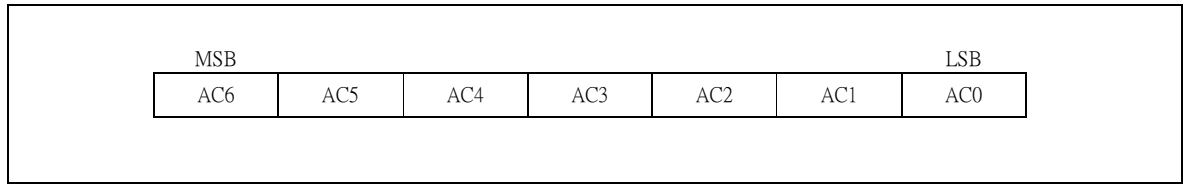

Figure 1. DDRAM Address

Since DDRAM has 8 bits data. It is possible to access 256 CGROM/CGRAM fonts.

#### $\blacktriangleright$ **5-dot 2-line Display**

In case of 2-line display with 5-dot font, the address range of DDRAM is 00H-27H, 40H-67H (refer to Figure 2.)

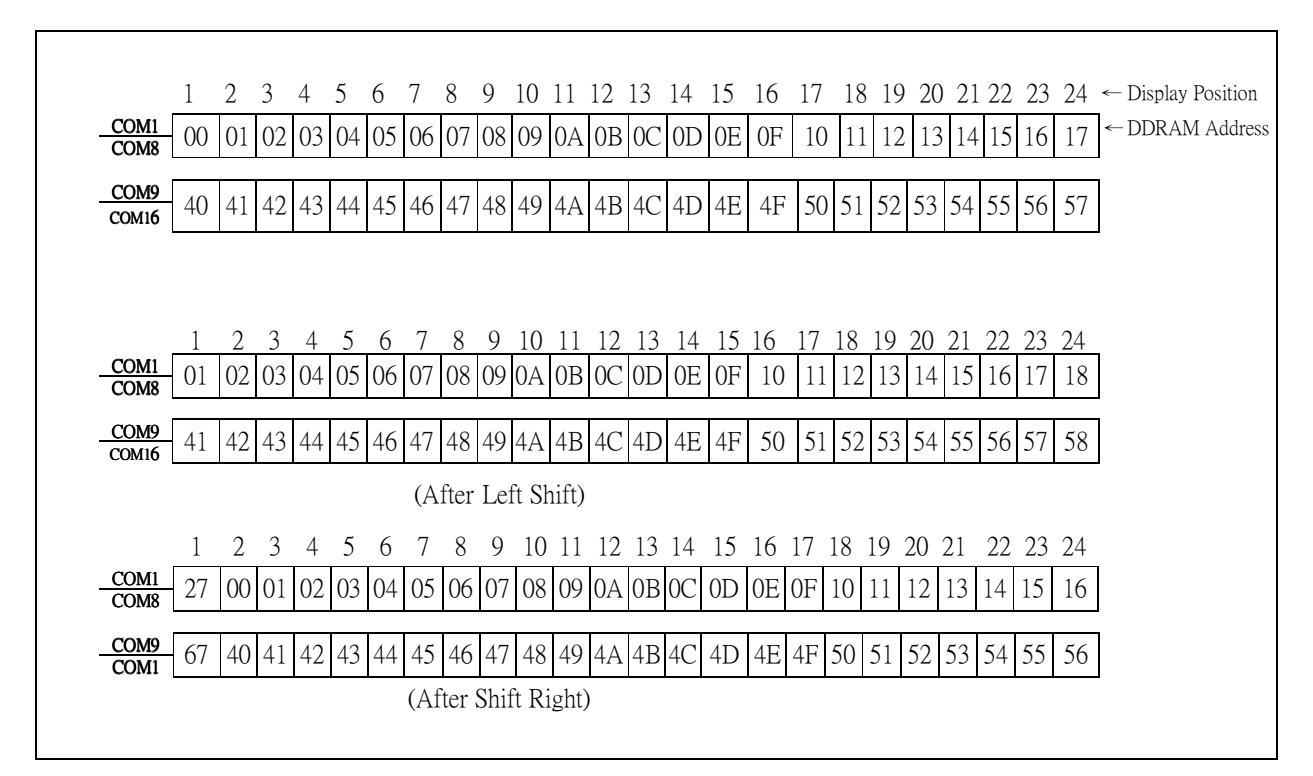

( Figure 2.) 2 - Line X 24ch. Display

## **ROCKWOIKS** RW1062 **18COM/120SEG DRIVER & CONTROLLER 34COM/100SEG DRIVER & CONTROLLER**

#### $\blacktriangleright$  **4-line Display**

In case of 4-line display with 5-dot font, the address range of DDARM is 00H-13H, 20H-33H, 40H-53H, 60H-73H.

(refer to Figure 3)

![](_page_15_Figure_5.jpeg)

( Figure 3.) 4 - Line X 20ch. Display

## **ROCKWOIKS** RW1062 **18COM/120SEG DRIVER & CONTROLLER 34COM/100SEG DRIVER & CONTROLLER**

#### **TIMING GENERATION CIRCUIT**

Timing generation circuit generates clock signals for the internal operations.

#### **ADDRESS COUNTER (AC)**

Address Counter (AC) stores DDRAM/CGRAM/SEGRAM address, transferred from IR.

After writing into (reading from) DDRAM/CGRAM/SEGRAM, AC is automatically increased (decreased) by 1. When RS = "Low" and R/W = "High", AC can be read through DB0-DB6

#### **CURSOR/BLINK CONTROL CIRCUIT**

It controls cursor/blink ON/OFF and black/white inversion at cursor position.

#### **LCD DRIVER CIRCUIT**

LCD Driver circuit has 18 common and 120 segment signals for 2-line display (NW=0) or 34 common and 100 segments for 4-line display (NW=1) for LCD driving. Data from SEGRAM/CGRAM/CGROM is transferred to 120 bit segment latches serially when 1/17 duty is performed (NW=0), and then it is stored to 120 bit shift latch. When 1/33 duty is performed (NW=1), segment data also output through segment driver from 100 bit segment latches.

## **ROCKWOIKS** RW1062 **18COM/120SEG DRIVER & CONTROLLER 34COM/100SEG DRIVER & CONTROLLER**

#### **CGROM (CHARACTER GENERATOR ROM)**

CGROM has 10,240 bits (256 characters x 5 x 8 dot)

#### **CGRAM (CHARACTER GENERATOR RAM)**

CGRAM has up to  $5 \times 8$  dots 8 characters. By writing font data to CGRAM, user defined character can be used (refer to Table 2).

#### $\triangleright$ **5** x **8 dots Character Pattern**

![](_page_17_Picture_907.jpeg)

![](_page_17_Picture_908.jpeg)

Notes:

- 1. Character code bits 0 to 2 correspond to CGRAM address bits 3 to 5 (3 bits: 8 types).
- 2. CGRAM address bits 0 to 2 designate the character pattern line position. The 8th line is the cursor position and its display is formed by a logical OR with the cursor. Maintain the 8th line data, corresponding to the cursor display position, at 0 as the cursor display. If the 8th line data is 1, 1 bit will light up the 8th line regardless of the cursor presence.
- 3. Character pattern row positions correspond to CGRAM data bits 0 to 4 (bit 4 being at the left).
- 4. As shown Table 2, CGRAM character patterns are selected when character code bits 4 to 7 are all 0 and MW=0. However, since character code bit 3 has no effect, the R display example above can be selected by either character code 00H or 08H.
- 5. 1 for CGRAM data corresponds to display selection and 0 to non-selection.
	- "-": Indicates no effect.

![](_page_18_Picture_0.jpeg)

#### **SEGRAM (SEGMENT ICON RAM)**

SEGRAM has segment control data and segment pattern data. There are 2 ICON pins act as the COM line to display the icon SEGRAM data. The outputs of these 2 ICON pins are exactly the same. (refer to Table 3 and Figure 4).

#### **Table 3. Relationship between SEGRAM Address and Display Pattern**

![](_page_18_Picture_245.jpeg)

1.S1 – S80 :ICON Pattern ON/OFF

2. "X" : Don't care

![](_page_18_Figure_8.jpeg)

 **Figure 4. Relationship between SEGRAM and Segment Display** 

![](_page_19_Picture_0.jpeg)

#### **INSTRUCTION DESCRIPTION**

#### **OUTLINE**

To overcome the speed difference between internal clock of RW1062 and MPU clock, RW1062 performs internal operation by storing control information to IR or DR. The internal operation is determined according to the signal from MPU, composed of read/write and data bus.

Instruction can be divided largely four kinds;

- RW1062 function set instructions (set display methods, set data length, etc.)
- Address set instructions to internal RAM
- Data transfer instructions with internal RAM
- Others

The address of internal RAM is automatically increased or decreased by 1.

**NOTE:** During internal operation, Busy Flag (DB7) is read high. Busy Flag check must be proceeded the next instruction.

Busy flag check must be proceeded the next instruction.

When an MPU program with Busy Flag (DB7) checking is made, 1/2 Fosc (is necessary) for executing the next instruction by the falling edge of the "E" signal after the Busy Flag (DB7) goes to "Low".

![](_page_20_Picture_0.jpeg)

#### **18COM/120SEG DRIVER & CONTROLLER 34COM/100SEG DRIVER & CONTROLLER**

#### **Display Clear**

![](_page_20_Picture_185.jpeg)

Clear all the display data by writing "20H" (space code) to all DDRAM address, and set DDRAM address to "00H" into AC (address counter). Return cursor to the original status; namely, bring the cursor to the left edge on first line of the display. Make entry mode increment ( $I/D = "1"$ ).

#### **Return Home: (RE = 0)**

![](_page_20_Picture_186.jpeg)

Return Home is cursor return home instruction. Set DDRAM address to "00H" into the address counter. Return cursor to its original site and return display to its original status, if shifted. Contents of DDRAM does not change.

#### **Standby Mode Set: (RE = 1)**

![](_page_20_Picture_187.jpeg)

Standby mode enable bit set instruction.

PD = 1: it makes RW1062 suppress current consumption except the current needed for data storage by executing next three functions.

Note:

- 1. Makes the output value of all the COM / SEG ports VSS.
- 2. Disable voltage converter to remove the current through the divide resistor of power supply.
- 3. The system clock keep oscillator in standby mode.

PD = 0: Standby mode released.

#### **Entry Mode Set: (RE = 0)**

![](_page_20_Picture_188.jpeg)

Set the moving direction of cursor and display.

I/D: Increment/decrement of DDRAM address (cursor or blink)

 $I/D = 1$ : cursor/blink moves to right and DDRAM address is increased by 1.

 $I/D = 0$ : cursor/blink moves to left and DDRAM address is decreased by 1.

\* CGRAM/SEGRAM operates the same as DDRAM, when read/write from or to CGRAM/SEGRAM. S: Shift of entire display

When DDRAM read (CGRAM read/write) operation or S = "Low", shift of entire display is not performed.

 If S= "High" and DDRAM write operation, shift of entire display is performed according to I/D value  $(I/D = "1"$ : shift left,  $I/D = "0"$ : shift right).

## **ROCKWOIKS** RW1062

#### **18COM/120SEG DRIVER & CONTROLLER 34COM/100SEG DRIVER & CONTROLLER**

![](_page_21_Picture_197.jpeg)

#### **Entry Mode Set: (RE = 1)**

![](_page_21_Picture_198.jpeg)

Set the data shift direction of segment in the application set.

#### **BID: Data Shift Direction of Segment.**

- BID = 0: segment data shift direction is set to normal order.
	- SEG1 to SEG120 for 2-line display
		- SEG1 to SEG100 for 4-line display
- BID = 1: segment data shift direction is set to reverse order.
	- SEG120 to SEG1 for 2-line display
	- SEG100 to SEG1 for 4-line display

By using this instruction, the efficiency of application board area can be raised.

- The BID setting instruction is recommended to be set at the same time level of function set instruction.

#### **SHL: Common scan direction select.**

- SHL= 0: COM scan direction is normal.
	- COM1->COM16 for 2-line display
	- COM1 -> COM32 for 4-line display
- SHL=1: COM scan direction is reverse direction.
	- COM16 ->COM1 for 2-line display
	- COM32 -> COM1 for 4-line display

#### **Display ON/OFF Control (RE = 0)**

![](_page_21_Picture_199.jpeg)

Control display/cursor/blink ON/OFF 1 bit register.

- D: Display ON/OFF control bit.
	- $D = 1$ : entire display is turned on.
	- D = 0: display is turned off, but display data is remained in DDRAM.
- C: Cursor ON/OFF control bit.
	- $C = 1$ : cursor is turned on.
	- C = 0: cursor is disappeared in current display, but I/D register remains its data.
- B: Cursor Blink ON/OFF control bit.
	- $B = 1$ : cursor blink is on, that performs alternate between all the high data and display character at the cursor position. If fosc has 270 kHz frequency, blinking has 370 ms interval.
	- $B = 0$ : blink is off.

## **ROCKWOIKS** RW1062

#### **18COM/120SEG DRIVER & CONTROLLER 34COM/100SEG DRIVER & CONTROLLER**

#### **Extended Function Set (RE = 1)**

![](_page_22_Picture_129.jpeg)

MW: CGROM/CGRAM display select

MW = 0: the font code address for b7-b4=0000 display the CGRAM contents

MW =1: the font code address for b7-b4=0000 display CGROM contents

NW: Display Duty Select NW ="0": 2-line display mode, 1/17 duty. NW ="1": 4-line display mode, 1/33 duty.

#### **Cursor or Display Shift (RE = 0)**

![](_page_22_Picture_130.jpeg)

Without writing or reading of display data, shift right/left cursor position or display. This instruction is used to correct or search display data (refer to Table 4). During 2-line mode display, cursor moves to the 2nd line after 40th digit of 1st line.

During 4-line mode, cursor moves to the next line, only after every 20th digit of the current line. Note that display shift is performed simultaneously by the shift enable instruction. When displayed data is shifted repeatedly, all display lines shifted simultaneously. When display shift is performed, the contents of address counter are not changed.

During low power consumption mode, display shift may not be performed normally.

#### **Table 4. Shift Patterns According to S/C and R/L Bits**

![](_page_22_Picture_131.jpeg)

![](_page_23_Picture_0.jpeg)

#### **18COM/120SEG DRIVER & CONTROLLER 34COM/100SEG DRIVER & CONTROLLER**

#### **Analog circuit instruction**

![](_page_23_Picture_155.jpeg)

BSTON=0: Booster off (default) BSTON=1: Booster on REGON=0: regulator off (default) REGON=1: regulator on FOF=0: follower on (default) FOF=1: follower off

#### **Function Set**

#### (**RE = 0**)

![](_page_23_Picture_156.jpeg)

INF: Interface data length control bit

 $INF = 1$ : it means 8-bit bus mode with MPU.

INF = 0: it means 4-bit bus mode with MPU. So to speak, INF is a signal to select 8-bit or 4-bit bus mode.

When 4-bit bus mode is selected, it needs to transfer 4-bit data by two times.

RE: Extended function registers enable bit At this instruction, RE must be "Low".

#### (**RE = 1**)

![](_page_23_Picture_157.jpeg)

INF: Interface data length control bit

INF = 1: it means 8-bit bus mode with MPU.

INF = 0: it means 4-bit bus mode with MPU. So to speak, INF is a signal to select 8-bit or 4-bit bus mode.

When 4-bit bus mode is selected, it needs to transfer 4-bit data by two times.

RE: Extended function registers enable bit

RE = 1: extended function set registers, SEGRAM address set registers, BID bit, SHL bit, DH1 bit DH0 bit standby mode register, and set data length for 3 line SPI register can be accessed.

![](_page_24_Picture_0.jpeg)

#### **18COM/120SEG DRIVER & CONTROLLER 34COM/100SEG DRIVER & CONTROLLER**

#### **DH1, DH0: Set Double Height Mode**

![](_page_24_Picture_124.jpeg)

![](_page_24_Figure_5.jpeg)

2 Line mode display (DH1, DH0=0, 1)

## **ROCKWOIKS** RW1062

#### **18COM/120SEG DRIVER & CONTROLLER 34COM/100SEG DRIVER & CONTROLLER**

![](_page_25_Picture_3.jpeg)

4 Line mode normal display (DH1, DH0=0, 0)

![](_page_25_Picture_5.jpeg)

4 Line mode normal display (DH1, DH0=0, 1)

![](_page_25_Picture_7.jpeg)

4 Line mode normal display (DH1, DH0=1, 0)

![](_page_25_Picture_9.jpeg)

4 Line mode normal display (DH1, DH0=1, 1)

## **ROCKWOIKS** RW1062

#### **18COM/120SEG DRIVER & CONTROLLER 34COM/100SEG DRIVER & CONTROLLER**

#### **Set CGRAM Address (RE = 0)**

![](_page_26_Picture_160.jpeg)

Set CGRAM address to AC.

This instruction makes CGRAM data available from MPU.

#### **Set SEGRAM Address (RE = 1)**

![](_page_26_Picture_161.jpeg)

Set SEGRAM address to AC.

This instruction makes SEGRAM data available from MPU.

#### **Set DDRAM Address (RE = 0)**

![](_page_26_Picture_162.jpeg)

Set DDRAM address to AC.

This instruction makes DDRAM data available from MPU.

In 2-line display mode (NW = 0), DDRAM address in the 1st line is from "00H" - "27H", and DDRAM address in the 2nd line is from "40H" - "67H". In 4-line display mode (NW = 1),

DDRAM address is from "00H" - "13H" in the 1st line, from "20H" - "33H" in the 2nd line, from "40H" - "53H" in the 3rd line and from "60H" - "73H" in the 4th line.

#### **Set data length for 3 line SPI (RE = 1)**

![](_page_26_Picture_163.jpeg)

In 3 lines SPI mode, set Data length command indicates the length of data which, are going to be received by RW1062. User should set data length before display data sent. Each data length instruction maximum can set 80 bytes of data. The table below shows how SD bits set the data length.

#### **Table 6. Set data length according to SD Bits**

![](_page_26_Picture_164.jpeg)

![](_page_27_Picture_0.jpeg)

#### **Read Busy Flag & Address**

![](_page_27_Picture_136.jpeg)

This instruction shows whether RW1062 is in internal operation or not. If the resultant BF is high, it means the internal operation is in progress and you have to wait until BF to be Low, and then the next instruction can be performed. In this instruction you can read also the value of address counter.

#### **Write Data to RAM**

![](_page_27_Picture_137.jpeg)

Write binary 8-bit data to DDRAM/CGRAM/SEGRAM.

The selection of RAM from DDRAM, CGRAM, or SEGRAM, is set by the previous address set instruction:

DDRAM address set, CGRAM address set, SEGRAM address set. RAM set instruction can also determines the AC direction to RAM. After write operation, the address is automatically increased/decreased by 1, according to the entry mode.

#### **Read Data from RAM**

![](_page_27_Picture_138.jpeg)

Read binary 8-bit data from DDRAM/CGRAM/SEGRAM. The selection of RAM is set by the previous address set instruction. If address set instruction of RAM is not performed before this instruction, the data that read first is invalid, because the direction of AC is not determined. If you read RAM data several times without RAM address set instruction before read operation, you can get correct RAM data from the second, but the first data would be incorrect, because there is no time margin to transfer RAM data. In case of DDRAM read operation, cursor shift instruction plays the same role as DDRAM address set instruction: it also transfer RAM data to output data register. After read operation address counter is automatically increased/decreased by 1 according to the entry mode. After CGRAM/SEGRAM read operation, display shift may not be executed correctly.

 In case of RAM write operation, after this AC is increased/decreased by 1 like read operation. In this time, AC indicates the next address position, but you can read only the previous data by read instruction.

![](_page_28_Picture_0.jpeg)

#### **INTERFACE WITH MPU**

RW1062 can transfer data in bus mode (4-bit or 8-bit) or serial mode with MPU. In case of 4-bit bus mode, data transfer is performed by two times to transfer 1 byte data.

- When interfacing data lengths are 4-bit, only 4 ports, from DB4 DB7, are used as data bus. At first higher 4-bit (in case of 8-bit bus mode, the contents of DB4 - DB7) are transferred, and then lower 4- bit (in case of 8-bit bus mode, the contents of DB0 - DB3) are transferred. So transfer is performed by two times. Busy Flag outputs "High" after the second transfer are ended.
- When interfacing data length are 8-bit, transfer is performed at a time through 8 ports, from DB0 DB7.
- Interface is selected by IF1P, IF0P pins

![](_page_28_Picture_107.jpeg)

![](_page_29_Picture_0.jpeg)

#### **INTERFACE WITH MPU IN BUS MODE**

#### **Interface with 8-bit MPU**

If 8-bits MPU is used, RW1062 can connect directly with that. In this case, port E, RS, R/W and DB0 to DB7 need to interface each other. Example of timing sequence is shown below.

![](_page_29_Figure_5.jpeg)

 **Figure 5. Example of 8-bit Bus Mode Timing Sequence** 

#### **Interface with 4-bit MPU**

If 4-bit MPU is used, RW1062 can connect directly with this. In this case, port E, RS, R/W and DB4 - DB7 need to interface each other. The transfer is performed by two times. Example of timing sequence is shown below.

![](_page_29_Figure_9.jpeg)

 **Fig 6. Example of 4-bit Bus Mode Timing Sequence** 

![](_page_30_Picture_0.jpeg)

#### **For serial interface data, bus lines (DB5 to DB7) are used. 4-Pin SPI**

If 4-Pin SPI mode is used, CSB (DB5), SCLK (DB7), SID (DB6), and RS are used. They are chip selection; serial input data, serial clock input, and data/instruction section, relatively. The example of timing sequence is shown below.

#### $\blacktriangleright$ **Example of timing sequence**

![](_page_30_Figure_5.jpeg)

Note: Following is the master SPI clock mode of MPU. Idle state for clock is a high level  $\cdot$  data transmitted on rising edge of SCLK, and data is hold during low level.

32

![](_page_31_Picture_0.jpeg)

#### **For serial interface data, bus lines (DB5 to DB7) are used. 3 – Pin SPI**

If 3-Pin SPI mode is used, CSB (DB5), SCLK (DB7), and SID (DB6) are used. They are chip selection, serial input data, and serial clock input, relatively. 3-Pin SPI mode does not use RS for data/instruction selection. Data length instruction should be used to realize data/instruction and data length instruction also indicates length of data. The example of timing sequence is shown below; data length instruction is followed by data set.

#### $\blacktriangleright$ **Example of timing sequence**

![](_page_31_Figure_5.jpeg)

Note: Following is the master SPI clock mode of MPU. Idle state for clock is a high level, data transmitted on rising edge of SCLK, and data is hold during low level.

![](_page_32_Picture_0.jpeg)

#### **For serial interface data, bus lines (DB6 and DB7) are used. IIC interface**

The IIC interface receives and executes the commands sent via the IIC Interface. It also receives RAM data and sends it to the RAM.

The IIC Interface is for bi-directional, two-line communication between different ICs or modules. Serial data line SDA (DB6) must be connected to a positive supply via a pull-up resistor. Data transfer may be initiated only when the bus is not busy.

\* When IIC interface is selected, the INF register must be set to "1".

#### $\triangleright$ **BIT TRANSFER**

One data bit is transferred during each clock pulse. The data on the SDA line must remain stable during the HIGH period of the clock pulse because changes in the data line at this time will be interpreted as a control signal. Bit transfer is illustrated in Fig.7.1

#### $\triangleright$ **START AND STOP CONDITIONS**

Both data and clock lines remain HIGH when the bus is not busy. A HIGH-to-LOW transition of the data line, while the clock is HIGH is defined as the START condition (S). A LOW-to-HIGH transition of the data line while the clock is HIGH is defined as the STOP condition (P). The START and STOP conditions are illustrated in Fig.7.2

![](_page_32_Figure_10.jpeg)

![](_page_33_Picture_0.jpeg)

#### **18COM/120SEG DRIVER & CONTROLLER 34COM/100SEG DRIVER & CONTROLLER**

![](_page_33_Figure_3.jpeg)

![](_page_33_Figure_4.jpeg)

#### **ROCKWOIKS** RW1062 **18COM/120SEG DRIVER & CONTROLLER 34COM/100SEG DRIVER & CONTROLLER**

#### $\blacktriangleright$ **SYSTEM CONFIGURATION**

The system configuration is illustrated in Fig.7.3

- · Transmitter: the device, which sends the data to the bus
- · Receiver: the device, which receives the data from the bus
- · Master: the device, which initiates a transfer, generates clock signals and terminates a transfer
- · Slave: the device addressed by a master

· Multi-Master: more than one master can attempt to control the bus at the same time without corrupting the message

· Arbitration: procedure to ensure that, if more than one master simultaneously tries to control the bus, only one is allowed to do so and the message is not corrupted

· Synchronization: procedure to synchronize the clock signals of two or more devices.

#### $\triangleright$ **ACKNOWLEDGE**

Each byte of eight bits is followed by an acknowledge bit. The acknowledge bit is a HIGH signal put on the bus by the transmitter during which time the master generates an extra acknowledge related clock pulse. A slave receiver which is addressed must generate an Acknowledge after the reception of each byte. A master receiver must also generate an Acknowledge after the reception of each byte that has been clocked out of the slave transmitter. The device that acknowledges must pull-down the SDA line during the acknowledge clock pulse, so that the SDA line is stable LOW during the HIGH period of the Acknowledge related clock pulse (set-up and hold times must be taken into consideration). A master receiver must signal an end-of-data to the transmitter by not generating an Acknowledge on the last byte that has been clocked out of the slave. In this event the transmitter must leave the data line HIGH to enable the master to generate a STOP condition. Acknowledgement on the IIC Interface is illustrated in Fig.7.4

#### $\triangleright$ **IIC Interface protocol**

The RW1062 supports command, data write addressed slaves on the bus.

Before any data is transmitted on the IIC Interface, the device, which should respond, is addressed first. Four 7-bit slave addresses (0111100, 0111101, 0111110 and 0111111) are reserved for the RW1062. The least significant bit of the slave address is set by connecting the input DB0 and DB1 to either logic 0 (or logic 1 (VDD)).

The IIC Interface protocol is illustrated in Fig.7.5

The sequence is initiated with a START condition (S) from the IIC Interface master, which is followed by the slave address. All slaves with the corresponding address acknowledge in parallel, all the others will ignore the IIC Interface transfer. After acknowledgement, one or more command words follow which define the status of the addressed slaves.

A command word consists of a control byte, which defines Co and A0, plus a data byte.

The last control byte is tagged with a cleared most significant bit (i.e. the continuation bit Co). After a control byte with a cleared Co bit, only data bytes will follow. The state of the A0 bit defines whether the data byte is interpreted as a command or as RAM data. All addressed slaves on the bus also acknowledge the control and data bytes. After the last control byte, depending on the A0 bit setting; either a series of display data bytes or command data bytes may follow. If the A0 bit is set to logic 1, these display bytes are stored in the display RAM at the address specified by the data pointer. The data pointer is automatically updated and the data is directed to the intended RW1062 device. If the A0 bit of the last control byte is set to logic 0, these command bytes will be decoded and the setting of the device will be changed according to the received commands. Only the addressed slave makes the acknowledgement after each byte. At the end of the transmission the IIC interface-bus master issues a STOP condition (P). If no acknowledge is generated by the master after a byte, the driver stops transferring data to the master.

### **ROCKWOIKS** RW1062 **18COM/120SEG DRIVER & CONTROLLER 34COM/100SEG DRIVER & CONTROLLER**

![](_page_35_Figure_2.jpeg)

#### **ROCKWOIKS** RW1062 **18COM/120SEG DRIVER & CONTROLLER 34COM/100SEG DRIVER & CONTROLLER**

#### **INITIALIZING**

#### **INITIALIZING BY INTERNAL RESET CIRCUIT**

When the power is turned on, RW1062 is initialized automatically by power on reset circuit. During the initialization, the following instructions are executed, and BF (Busy Flag) is kept "High"(busy state) to the end of initialization.

#### **Display Clear Instruction**

Write "20H" to all DDRAM

#### **Set Functions Instruction**

 $IF = 1: 8-bit bus mode$ RE = 0: Extension register disable BE = 0: CGRAM/SEGRAM blink OFF DH1, DH0 = 0: double height display off

#### **Control Display ON/OFF Instruction**

 $D = 0$ : Display OFF  $C = 0$ : Cursor OFF  $B = 0$ : Blink OFF

#### **•** Set Entry Mode Instruction

 $I/D = 1$ : Increment by 1  $S = 0$ : No entire display shift BID = 0: Normal direction segment port  $SHL = 0$ : Common scan direction normal

#### **Set Extension Function Instruction**

MW = 0: font address for b7-b4=0000 display CGRAM address  $NW = 0$ : 2-line display mode.

#### **Set data length Instruction**

 $SD = 000000$ 

#### **Analog circuit instruction**

 $BSTON = 0$ : booster circuit off REGON = 0: V0 regulator off  $FOF = 0$ : follower on

#### **INITIALIZING BY HARDWARE RESET INPUT**

When XRESET pin = "Low", RW1062 can be initialized like the case of power on reset. During the power on reset operation, this pin is ignored.

![](_page_37_Picture_0.jpeg)

#### **INITIALIZING BY INSTRUCTION**

#### **8-BIT INTERFACE MODE**

![](_page_37_Figure_4.jpeg)

![](_page_38_Picture_0.jpeg)

#### **18COM/120SEG DRIVER & CONTROLLER 34COM/100SEG DRIVER & CONTROLLER**

#### **4 – BIT INTERFACE MODE**

![](_page_38_Figure_4.jpeg)

![](_page_39_Picture_0.jpeg)

#### **Serial Interface Mode**

![](_page_39_Figure_3.jpeg)

![](_page_40_Picture_0.jpeg)

#### **When internal LCD power circuit is used**

![](_page_40_Figure_3.jpeg)

![](_page_40_Figure_4.jpeg)

X 3 Booster Circuit connections

Rev.1.3a ― 5 Feb 2010

![](_page_41_Picture_0.jpeg)

#### **Table 7. Duty Ratio and Power Supply for LCD Driving**

![](_page_41_Picture_48.jpeg)

### **ROCKWOIKS** RW1062 **18COM/120SEG DRIVER & CONTROLLER 34COM/100SEG DRIVER & CONTROLLER**

#### **Timing Characteristics**

#### **Writing data from MPU to RW1062**

![](_page_42_Figure_4.jpeg)

**Reading data from RW1062 to MPU** 

![](_page_42_Figure_6.jpeg)

![](_page_43_Picture_0.jpeg)

#### **Internal Power Supply Reset**

![](_page_43_Figure_3.jpeg)

Notes:

- tOFF compensates for the power oscillation period caused by momentary power supply oscillations.
- Specified at 4.5V for 5V operation, and at 2.7V for 3V operation.
- For if 4.5V is not reached during 5V operation, teh internal reset circuit will not operate normally.

![](_page_44_Picture_0.jpeg)

### **AC Characteristics**

**In 6800 interface**   $(TA = 25^{\circ}C, \text{VCC} = 2.7\text{V})$ 

![](_page_44_Picture_179.jpeg)

## **ROCKWOIKS** RW1062 **18COM/120SEG DRIVER & CONTROLLER 34COM/100SEG DRIVER & CONTROLLER**

## **AC Characteristics**

 **In 6800 interface**   $(TA = 25^{\circ}C, \text{VCC} = 5V)$ 

![](_page_45_Picture_177.jpeg)

![](_page_46_Picture_0.jpeg)

#### **Absolute Maximum Ratings**

![](_page_46_Picture_298.jpeg)

#### ■ DC Characteristics

 $(TA = 25^{\circ}C, \text{VCC} = 2.7 \text{ V} - 4.5 \text{ V})$ 

![](_page_46_Picture_299.jpeg)

![](_page_47_Picture_0.jpeg)

#### **18COM/120SEG DRIVER & CONTROLLER 34COM/100SEG DRIVER & CONTROLLER**

#### ■ DC Characteristics

 $(TA = 25^{\circ}C, V_{CC} = 4.5 V - 5.5 V)$ 

![](_page_47_Picture_252.jpeg)

### **ROCKWOIKS** RW1062 **18COM/120SEG DRIVER & CONTROLLER 34COM/100SEG DRIVER & CONTROLLER**

#### **THE MPU INTERFACE CIRCUIT**

The RW1062 Series can be connected to 6800 Series MPUs. Moreover, using the serial interface it is possible to operate the RW1062 series chips with fewer signal lines.

The display area can be enlarged by using multiple RW1062 Series chips. When this is done, the chip select signal can be used to select the individual Ics to access.

#### **(1) 6800 8 bits Series MPUs**

![](_page_48_Figure_6.jpeg)

Rev.1.3a ― 5 Feb 2010

![](_page_49_Picture_0.jpeg)

![](_page_49_Figure_2.jpeg)

#### **(3) Using the Serial Interface—For 4 SPI**

![](_page_50_Picture_0.jpeg)

**(5) Using the Serial Interface—For IIC Interface** 

![](_page_50_Figure_3.jpeg)

## **ROCKWOIKS** RW1062

 **18COM/120SEG DRIVER & CONTROLLER 34COM/100SEG DRIVER & CONTROLLER** 

## **RW1062 Font table (0A-001)**

![](_page_51_Picture_37.jpeg)

![](_page_52_Figure_0.jpeg)

![](_page_53_Figure_0.jpeg)

![](_page_54_Figure_0.jpeg)

![](_page_55_Figure_0.jpeg)

![](_page_56_Figure_0.jpeg)

![](_page_57_Figure_0.jpeg)

![](_page_58_Figure_0.jpeg)

![](_page_59_Figure_0.jpeg)

![](_page_60_Figure_0.jpeg)

![](_page_61_Figure_0.jpeg)